# Measurement of quark and gluon jet fractions at the CMS: methods, results and outlook for Run-3

**S. Shulha**

JINR (RU) F. Skorina GSU (BY)

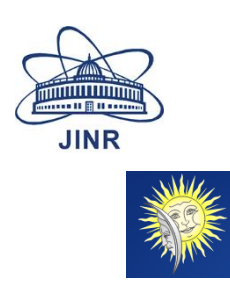

XIXth Workshop on High Energy Spin Physics dedicated to 90th anniversary of A.V. Efremov birth 4-8 September, 2023 JINR

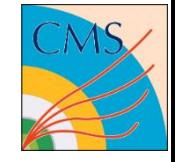

## q/g-tagging q/g-tagging

- This work is part of the CMS analyses, which deals with recognition and tagging of q- and g-jets
- Recognition of q/g-jets is based on the discriminator each jet is assigned a discriminator value V
- Examples of V are simple Macro Parameters (MP's): particle multiplicity inside jet (gluon jets have 1.5 times greater multiplicity), jet radius in  $(\eta,\varphi)$ -space (gluon jet is wider) or combination of simple MP's (QGL – "quark-gluon likelihood",...)
- **Discriminator is "trained" on MC jets: "training" means obtaining a MC normalized** distributions over V for q/g-jets  $\rightarrow$   $H_{\text{MC}}^g(V)$  and  $H_{\text{MC}}^g(V)$  –

 $H_{\text{MC}}^{g}(V)$  and  $H_{\text{MC}}^{q}(V)$  are also called "q/g-templates"

- " "q/g-templates" are key objects in q/g-tagging: "q/g-templates" allow one to say whether a given jet is a q- or g-jet with a given probability
- True "q/g-templates"  $H_{\text{DAT}}^f(V)$  in data differ from model ones:  $H_{\text{DAT}}^f(V) \neq H_{\text{MC}}^f(V)$
- Calculation of  $H_{\text{DATA}}^f(V)$  using data is referred to as obtaining "data-driven Scale Factor" (SF) for q/g-templates:  $S^f(V) \equiv H_{\text{DAT}}^f/H_{\text{MC}}^f$ . SF is a key issue in q/g-tagging task

- To obtain SF (or q/g-templates) we need two jet samples with known g-fractions
	- To date (Sept 2023), the official CMS recommendation for RUN-1 and RUN-2 is to use MC fractions for two channels (dijets and Z+jets) -  $\alpha_{1 \text{ MC}}^g$  and  $\alpha_{2 \text{ MC}}^g$ :

$$
H_{1, \text{DAT}} = \alpha_{1, \text{MC}}^g \cdot H_{\text{DAT}}^g + (1 - \alpha_{1, \text{MC}}^g) \cdot H_{\text{DAT}}^q
$$

$$
H_{2, \text{DAT}} = \alpha_{2, \text{MC}}^g \cdot H_{\text{DAT}}^g + (1 - \alpha_{2, \text{MC}}^g) \cdot H_{\text{DAT}}^q
$$

Solution of this system of Eqs. gives us data-driven corrected q/g-templates:

$$
H_{\text{DAT}}^q = \frac{\alpha_{2,\text{MC}}^g H_{1,\text{DAT}} - \alpha_{1,\text{MC}}^g H_{2,\text{DAT}}}{\alpha_{2,\text{MC}}^g - \alpha_{1,\text{MC}}^g}
$$
(2)  

$$
H_{\text{DAT}}^g = (g \rightarrow q, 1 \leftrightarrow 2)
$$

(1)

 $\alpha_{1,\text{DAT}}^g = \alpha_{1,\text{MC}}^g$ 

- **1** 1<sup>st</sup> recommendation for us was to apply SF in measurement of g-fraction
- But, in current official form, Eqs.(2) were written w/o normalization and with hidden MC g-fractions. It is not difficult to guess from Eqs.(1) and (2) that measured g-fraction with corrected q/g-templates in the data will give **exactly** the MC g-fractions!

Tip for the careful listener: measured  $\alpha_{1,\text{DAT}}^g$  is a solution of Eq. like 1<sup>st</sup> Eqs (1):  $H_{1,\text{DAT}} = \alpha_{1,\text{DAT}}^g \cdot H_{\text{DAT}}^g + (1 - \alpha_{1,\text{DAT}}^g) \cdot H_{\text{DAT}}^q$  $(1')$ 

 We proposed (2020) to use in CMS the modified SF for q/g-templates:  $H_{\text{DAT}}^q =$  $\alpha_{2,\text{DAT}}^g H_{1,\text{DAT}} - \alpha_{1,\text{DAT}}^g H_{2,\text{DAT}}$  $\overline{\alpha_{2,\text{DAT}}^g - \alpha_{1,\text{DAT}}^g}$  $H_{\text{DAT}}^g = (q \leftrightarrow g, 1 \leftrightarrow 2)$ (3)

Before obtaining SF and  $H_{\text{DAT}}^{q/g}(V)$  we need to measure g-jet fractions. So, measurement of g-jet fraction becomes a key task for q/g-tagging**!**

## **We have found another important correction to SF (3):**

 Eqs.(3) give universal q/g-templates for any channel and any jet kinematics. But, MC q/g-templates depend on kinematics! We proposed method to introduce in Eqs.(3) kinematical non-universal terms (SS, D.Budkouski, PEPAN Lett 2021-2022)

## **Very important remark**:

 g-fraction measurement with corrected q/g-templates Eqs.(3) gives the same  $\alpha_{1,\text{DAT}}^g$  and  $\alpha_{2,\text{DAT}}^g$ . So, 1st measurement of g-fractions with MC q/g-templates cannot be improved by SF – iteration process is impossible!

# **Proposition**:  $\alpha_{1,\text{DAT}}^{g\prime}$  =  $\alpha_{1,\text{DAT}}^{g\prime}$

Tip for the careful listener: to prove this, we need to write two equations 1<sup>st</sup> iteration  $\alpha_{1,\text{DAT}}^g$  is a solution of Eq.:  $H_{1,\text{DAT}} = \alpha_{1,\text{DAT}}^g \cdot H_{\text{MC}}^g + (1 - \alpha_{1,\text{DAT}}^g) \cdot H_{\text{MC}}^q$ 2<sup>nd</sup> iteration  $\alpha_{1,\text{DAT}}^{g'}$  is a solution of Eq.:  $H_{1,\text{DAT}} = \alpha_{1,\text{DAT}}^{g'} \cdot H_{\text{DAT}}^g + (1 - \alpha_{1,\text{DAT}}^{g'} \cdot H_{\text{DAT}}^q)$ 

# Tip for the careful listener (cont.):

 $H_{1,\text{DAT}} = \alpha_{1,\text{DAT}}^{g} \cdot H_{\text{DAT}}^{g} + (1 - \alpha_{1,\text{DAT}}^{g}) \cdot H_{\text{DAT}}^{q}$ 

$$
H_{\text{DAT}}^q = \frac{\alpha_{2,\text{DAT}}^g H_{1,\text{DAT}} - \alpha_{1,\text{DAT}}^g H_{2,\text{DAT}}}{\alpha_{2,\text{DAT}}^g - \alpha_{1,\text{DAT}}^g}
$$

$$
H_{\text{DAT}}^g = \frac{(1 - \alpha_{1,\text{DAT}}^g)H_{2,\text{DAT}} - (1 - \alpha_{2,\text{DAT}}^g)H_{1,\text{DAT}}}{\alpha_{2,\text{DAT}}^g - \alpha_{1,\text{DAT}}^g}H_{1,\text{DAT}} - H_{\text{DAT}}^q = \frac{\alpha_{1,\text{DAT}}^g(H_{2,\text{DAT}} - H_{1,\text{DAT}})}{\alpha_{2,\text{DAT}}^g - \alpha_{1,\text{DAT}}^g}H_{1,\text{DAT}} - H_{\text{DAT}}^q = \frac{\alpha_{1,\text{DAT}}^g - \alpha_{1,\text{DAT}}^g}{\alpha_{2,\text{DAT}}^g - \alpha_{1,\text{DAT}}^g}H_{\text{DAT}}^g = \frac{H_{2,\text{DAT}} - H_{1,\text{DAT}}}{\alpha_{2,\text{DAT}}^g - \alpha_{1,\text{DAT}}^g}H_{\text{MC}}^g - H_{\text{MC}}^q \tag{4}
$$

**Proposition**: 
$$
\alpha_{1,\text{DAT}}^{g}
$$
  $\equiv \alpha_{1,\text{DAT}}^g$   $\bigotimes$ 

- **2nd iteration for g-fraction measurement is impossible!**
- The model determines g-fraction in the data unambiguously and does not allow it to be corrected if the original model is not changed
- However, there is a way to define quantitatively discrepancy between model q/gtemplates and data ones in measured g-fractions – it is Model Uncertainty (M.U.)
- To find M.U., we need to use several independent jet macro parameters…

- If  $\alpha_{\rm DAT}^g$   $\approx \alpha_{\rm MC}^g$  then official SF  $\approx$  new SF
- **Spoiler:** we found strong g-jet suppression in region  $P_T^{jet} < 200$  GeV:  $\alpha_{\text{DAT}}^g \approx (0.5 \div 0.7) \cdot \alpha_{\text{MC}}^g$ official SF  $\gg$  new SF
- Thus, official CMS SF's developed for Run-1 and Run-2 are wrong: they correct the g-factions  $\alpha^g_{\rm DAT} \rightarrow \alpha^g_{\rm MC}$

It is our negative contribution to CMS "q/g-tagging". It should be taken into account in CMS Run-3 analyses

### How to How to measure  $\alpha^g$ ?

## **Now we are moving to g-fraction measurements**…

**Careful listener may suggest a method for measuring – the main formula has** already been written on page 5:

$$
\alpha_{\text{DAT}}^g = \frac{H_{\text{DAT}} - H_{\text{MC}}^q}{H_{\text{MC}}^g - H_{\text{MC}}^q} \tag{4}
$$

where  $H_{\text{DAT}}(V)$  – measured distribution,  $H^{f}_{\text{MC}}(V)$  - MC q/g-templates

- But right part depends on  $V$ -bin?
- Well! Each  $V$ -bin can be considered as independent experiment and we define measured  $\alpha^g_{\text{DAT}}$  as averaged value…

### How to How to measure  $\alpha^g$ ?

## **Method of "bin averaging"**

For any MP (jet macro parameter)  $V \equiv V_{1,2,3,4,...}$ :

$$
H^{\text{MC},\text{DAT}}(V) = \alpha^g H^g(V) + (1 - \alpha^g) H^g(V) \quad (5)
$$

S.S. PEPAN Lett. **2023/2024** (in preparation)

In case of MC, Eq.(5) has the same solution  $\alpha^g$  for all V-bins:

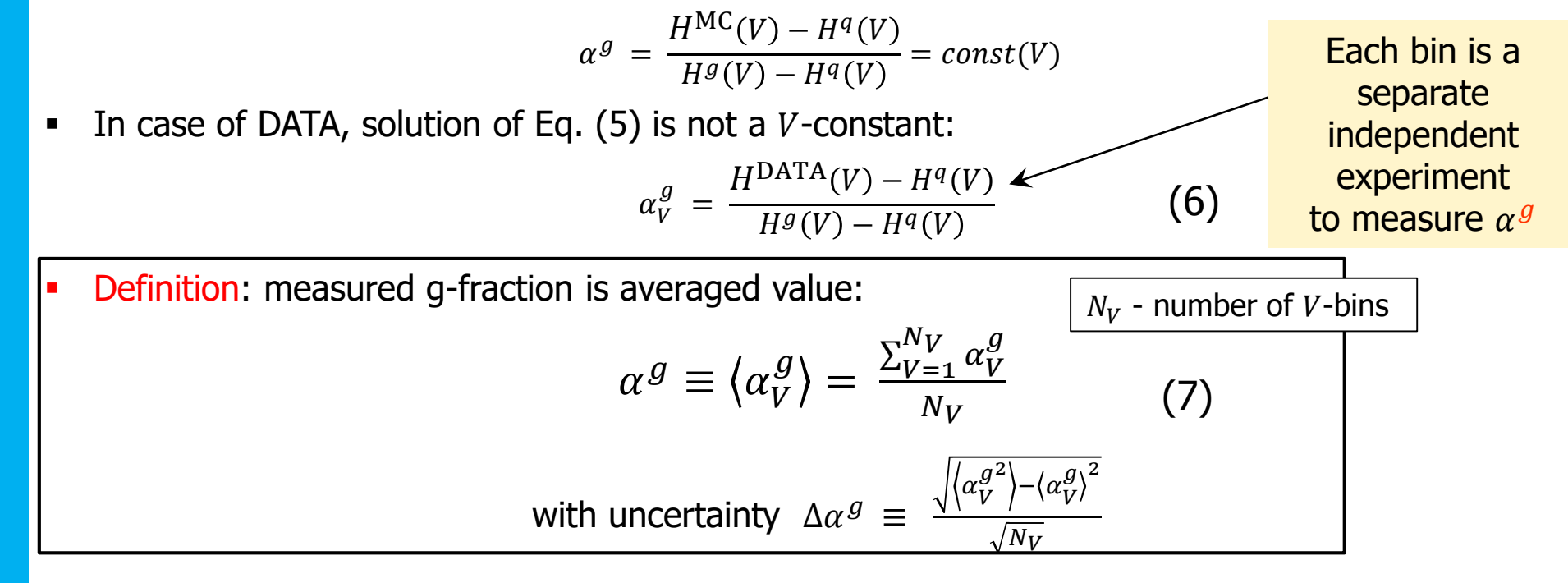

- In June 2023 we implemented this method and showed results in CMS
- Deprecated method: So far, we have used a more complex method with QGL and with fit: WLS or LS methods by ROOT/MINUIT:  $H_{\text{DAT}} \sim \alpha_{\text{DAT}}^g \cdot H_{\text{MC}}^g + (1 - \alpha_{1,\text{DAT}}^g) \cdot H_{\text{MC}}^q$

Model Model Uncertainty Uncertainty (M.U.) (M.U.)

- Method of "bin averaging" allows to find stable result for any/all jet MP's  $V_{1,2,3,4,...}$ with small statistics
- In case of MC, calculation with any jet MP  $V_{1,2,3,...}$  gives the same  $\alpha_1^g = \alpha_2^g =$  $\alpha_3^g$ =...= $\alpha^g$  because q/g-templates are true for MC

$$
\alpha^g = \frac{H(V_k) - H^q(V_k)}{H^g(V_k) - H^q(V_k)} = const(k)
$$

- In case of DATA, calculation with any MP  $V_{1,2,...}$  gives different  $\alpha_1^g \neq \alpha_2^g \neq \alpha_3^g \neq ...$ because MC q/g-templates are not true for DATA
- Maximum of differences  $|\alpha_1^g \alpha_2^g|, |\alpha_1^g \alpha_3^g|, |\alpha_2^g \alpha_3^g|, ...$  describes the deviation of MC q/g-templates from true ones = Model Uncertainty (**M.U.**)

**M.U.** = 
$$
\frac{1}{2}
$$
 · max{ $|\alpha_1^g - \alpha_2^g|, |\alpha_1^g - \alpha_3^g|, |\alpha_2^g - \alpha_3^g|, ...}$ 

Jet macro Jet macro parameters parameters (MP) (MP)

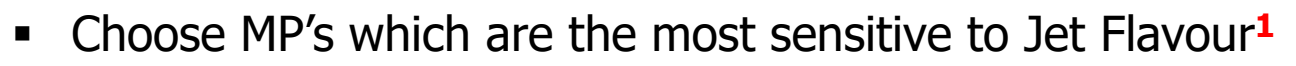

- $\circ$  Total multiplicity inside jet  $(mult)$
- $\circ$  Minor axis of jet ellipse in  $(\eta,\varphi)$ -space  $a_2$

$$
\circ \text{ "Fragmentation function" } p_T D = \frac{\sqrt{\sum_i p_{T i}^2}}{\sum_i p_{T i}} \in [0, 1]
$$

Fig. 1: q/g-templates  $H^f(V_1)$ ,  $H^f(V_2)$ ,  $H^f(V_3)$ 

**<sup>1</sup>**CMS PAS JME-13-002 CMS PAS JME-16-003

 $V_{1,2,3} = (mult, a_2, p_T D) \equiv \vec{V}$ 

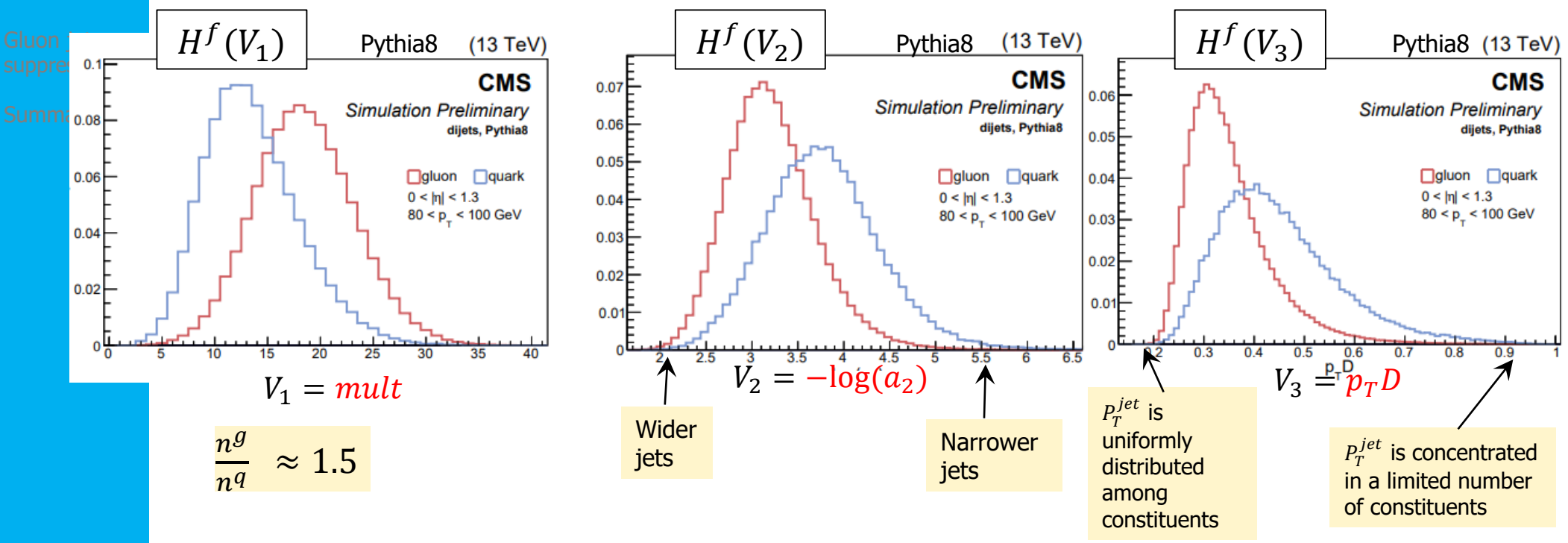

These three q/g-templates are used to measure g-fractions

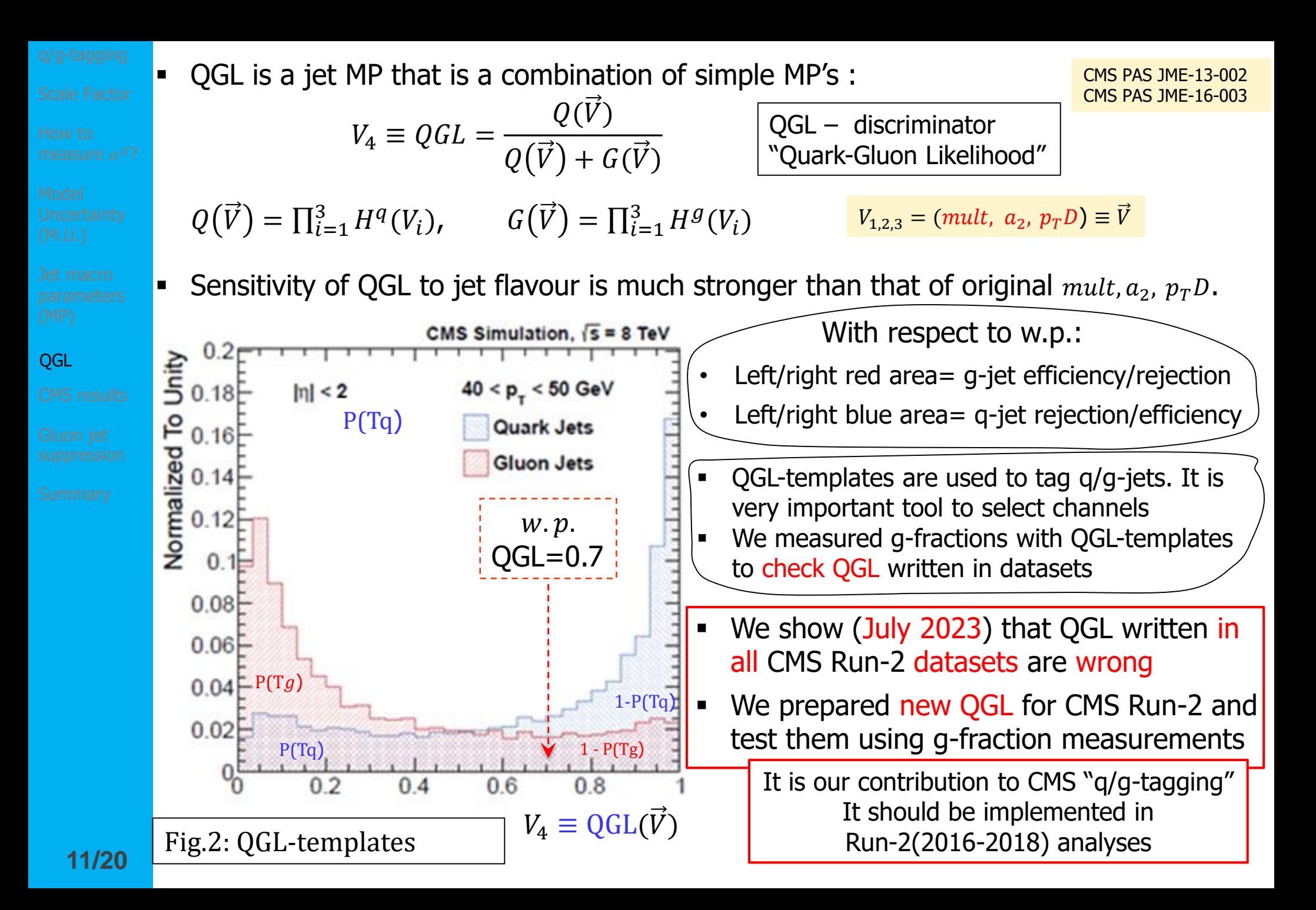

Model Model Uncertainty Uncertainty (M.U.) (M.U.)

CMS results CMS results

# **a**  $\alpha^{g}$  was found by  $V = mult, a_2, p_T D$  and "new QGL"

![](_page_11_Figure_2.jpeg)

 This preliminary results were obtained in CMS group "Gluon-jet/Quark-jet analyses" **<sup>1</sup>**:

S.S., D.Budkouski(JINR), J.Strologas (GR), O.Atakisi(TR)

 This group was created in April 2021 purposefully to measure g-fractions in inclusive jet channel with Run-II data

**1**<https://indico.cern.ch/category/12755/>

 Measurement of g-fraction demonstrates indirectly large deviation of true unknown DATA q/g-templates from Pythia8 ones

![](_page_12_Figure_0.jpeg)

## **Run-II(2016)**

**g**-jet suppression is visible at low  $P_T^{jet}$  in "**Inclusive jets**" and in "Z+jets"

![](_page_13_Figure_12.jpeg)

# MadGraph5+Pythia8

ak4-jets:  $R = 0.4$ 

![](_page_14_Figure_8.jpeg)

**S**imilar results we obtained earlier for **Run-I (2012)**

**Run-I results are documented:** 

S.S., S.Shmatov, A.Zarubin: CMS AN-2018-131, **2018**

S.S. D.Budkouski, CMS AN-2020-143, **2020**

S.S. D.Budkouski, CMS AN-2021-024, **2021**

S.S. SMP-HAD Workshop, 11 Feb **2020**,<https://indico.cern.ch/event/861896/>

S.S. SMP-HAD Meeting, 1 June **2018**, <https://indico.cern.ch/event/732652/>

![](_page_15_Figure_8.jpeg)

MadGraph5+**Pythia6** ak5-jets: **R = 0.5**

- Semileptonic  $t\bar{t}$  channel
- **M.U.** is not shown

![](_page_15_Figure_12.jpeg)

![](_page_15_Picture_172.jpeg)

![](_page_16_Figure_0.jpeg)

**Run-I(2012) semileptonic**   $1.8$  $MC$ 

 $A \cdot \Delta \tilde{n} = \Delta \alpha^g$ 

![](_page_17_Figure_11.jpeg)

![](_page_18_Figure_0.jpeg)

![](_page_18_Figure_8.jpeg)

Summary Summary

- Measurement of g-fractions in many channels was proposed, developed and implemented in CMS (Run-1 and Run-2)
- It was shown that g-fraction measurement is a  $1<sup>st</sup>$  stage in preparation of  $q/g$ templates used in q/g-tagging
- Possible phenomenon of g-jet suppression in low  $P_T^{jet}$  region is observed by all studied channels, for CMS Run-1 and Run-2

q/g-jet mean CPM's

![](_page_20_Figure_9.jpeg)

## 1st measurement of q/g-jet mean C.P.M's using measured g-fractions in two channels

![](_page_20_Figure_11.jpeg)

![](_page_20_Figure_12.jpeg)